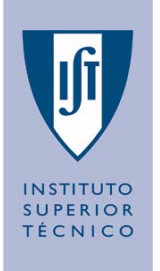

# **Sistemas e Sinais**

### **Laboratório 0 (parte a) (Iniciação ao MATLAB ® ) Miguel Pedro Silva e João Reis**

**Instituto Superior Técnico, Dep. de Engenharia Mecânica - Secção Sistemas, Grupo de Controlo Automação e Robótica**

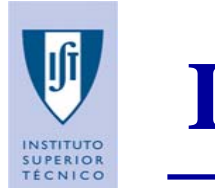

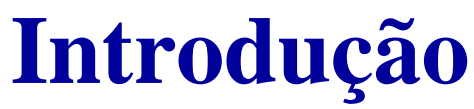

- $\Box$  O MATLAB é um programa para cálculos científicos e de engenharia, cujo o elemento básico é o *array* (o qual não requer dimensionamento), o que permite resolver de uma forma eficiente problemas baseados na manipulação de matrizes.
- $\Box$ O Nome MATLAB é uma abreviatura de MATrix LABoratory.
- $\Box$  O MATLAB possui um conjunto de Toolboxes que são um conjunto de funções MATLAB (M-files) específicas para uma dada aplicação e/ou tecnologia: Redes Neuronais, Controlo de Sistemas, Processamento de Sinal, etc.

 $\Box$ O sistema MATLAB possui 5 constituintes principais:

- ш As ferramentas para utilização e desenvolvimento;
- $\Box$ A biblioteca de funções matemáticas;
- $\Box$ A linguagem de programação (de alto nível);
- $\mathbf{L}$ As funções gráficas;
- $\Box$  As bibliotecas de interfaces que permitem escrever programas em C e Fortran que interagem com o MATLAB.

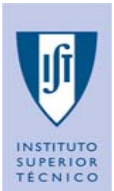

### **Introdução (cont.)**

#### ■1.1. Manipulação de Matrizes

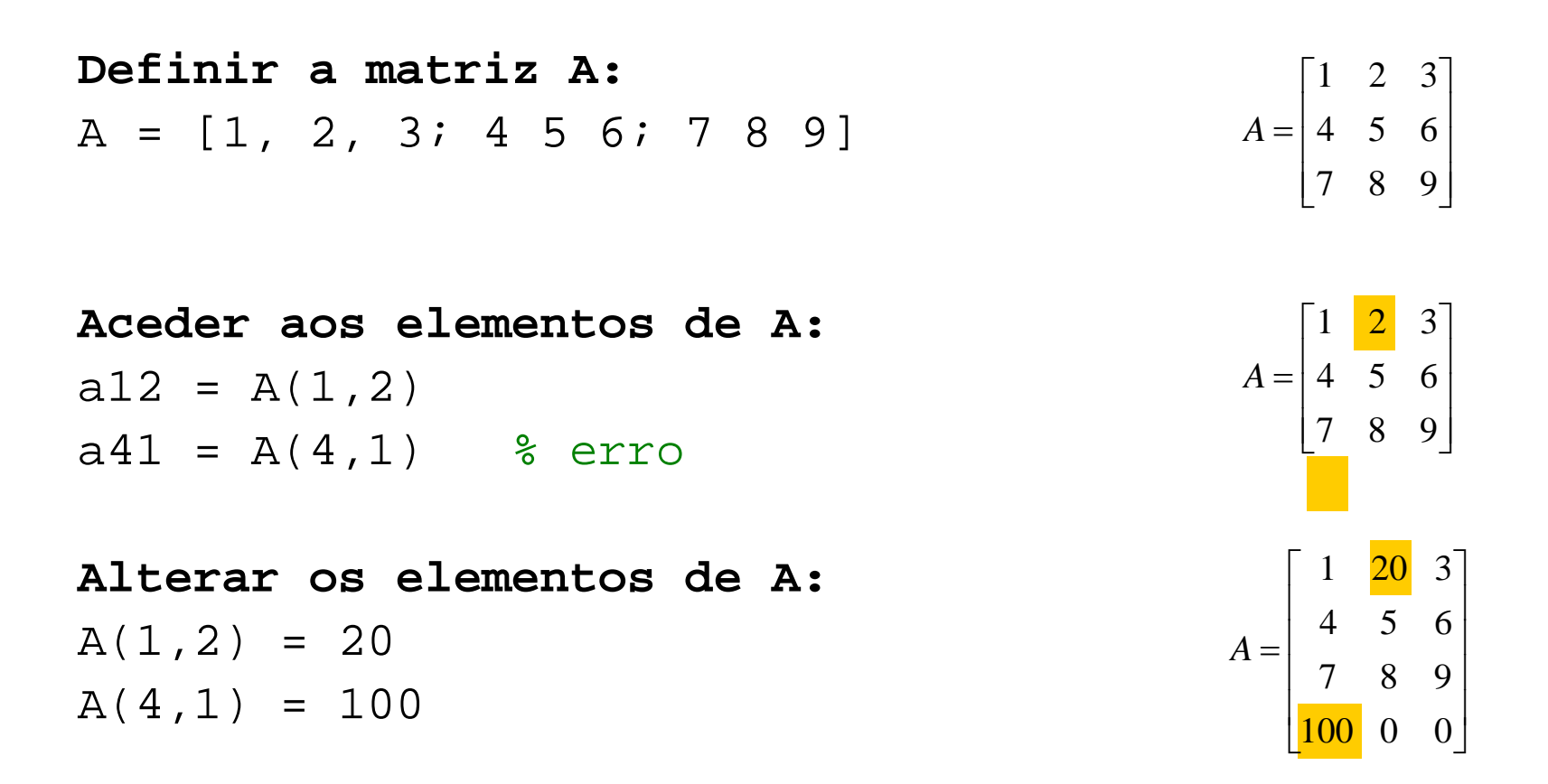

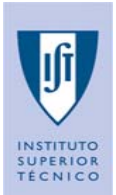

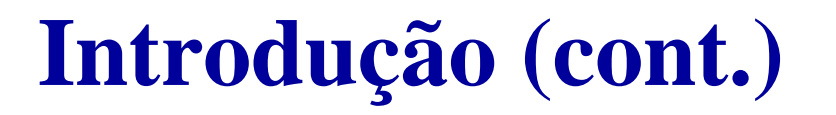

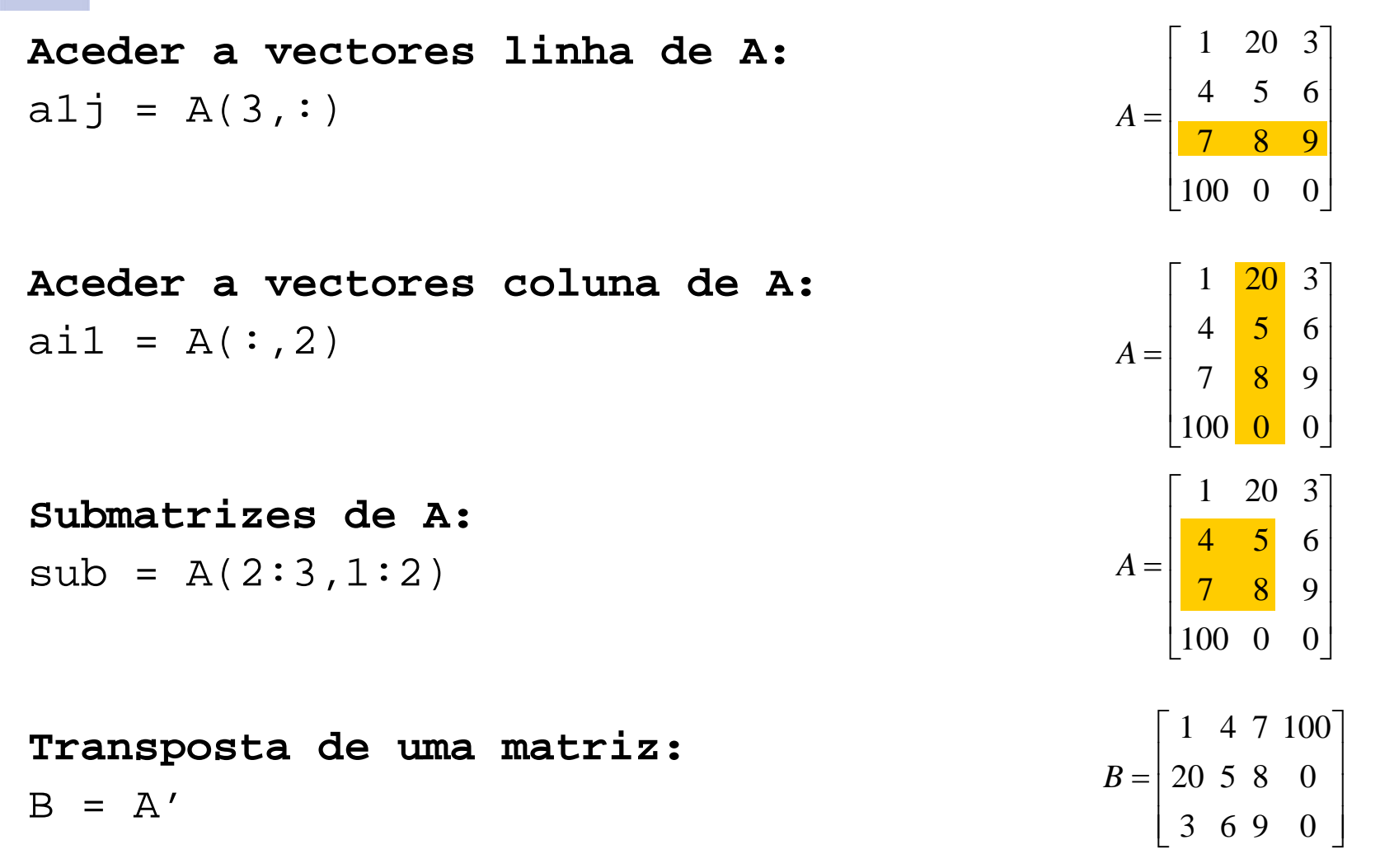

Miguel Pedro Silva Pedro Silva – João Reis <sup>5</sup> *Sistemas e Sinais 2007 / 2008 (2 Sistemas e Sinais / 2008 (2º semestre) semestre)*

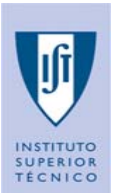

**Introdução (cont.)**

**Dimensão de uma matriz:**dimens = size(A)  $[linh$  ,  $coll] = size(A)$ 

**Diagonal de uma matriz:**  $vec1 = diag(A)$ 

$$
dimens = [4 \quad 3]
$$
  

$$
link = 4
$$
  

$$
coln = 3
$$

$$
vec1 = \begin{bmatrix} 1 \\ 5 \\ 9 \end{bmatrix}
$$

**Soma dos elementos de um vector:**valor= sum(diag(A)) *valor* = 15

**Criar um vector com elementosigualmente espaçados:**  $vec2 = (1:4)'$  $vec3 = 0.1:0.1:0.4$  $vec4 = 8:-2:1$  $vec2 = \begin{vmatrix} 2 \\ 3 \\ 4 \end{vmatrix}$  *vec*3 = [0.1 0.2 0.3 0.4]<br>*vec*4 = [8 6 4 2]

Miguel Pedro Silva Pedro Silva – João Reis <sup>6</sup> *Sistemas e Sinais 2007 / 2008 (2 Sistemas e Sinais / 2008 (2º semestre) semestre)*

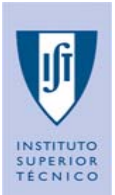

**Introdução (cont.)**

**Permuta de colunas de uma matriz:** $B = A(:, [3 1 2])$ 

```
Aceder a um elemento ou submatriza partir do último índice:
A(1:end-1, :)A(3, end)
```
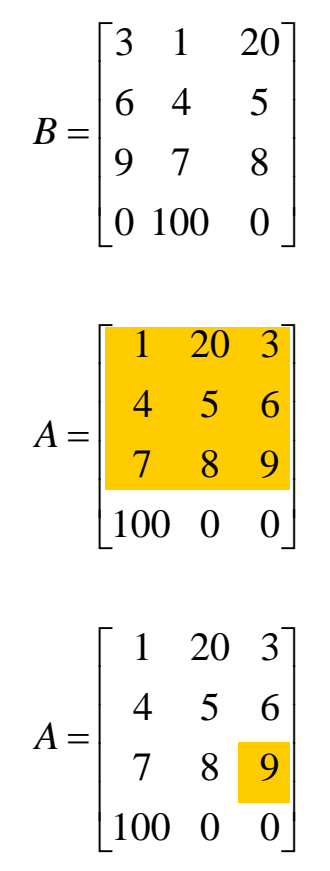

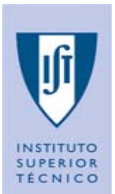

**Operadores: + - \* / ^ Outra forma de gerar A**  $A = \begin{bmatrix} 1 & 2 & 3 \end{bmatrix}$ 4 5 6 7 8 9] **Aplicam-se as regras da multiplicação matricial**  $B = A(1:2,:)*A(:,3)$  $C = A^2$ 

#### **Expansão Escalar**

D = A - 1  $D(1:2,3) = 10$   $A = \begin{bmatrix} 1 & 2 & 3 \\ 4 & 5 & 6 \\ 7 & 8 & 9 \end{bmatrix}$ 

$$
B = \begin{bmatrix} 1 & 2 & 3 \\ 4 & 5 & 6 \end{bmatrix} \begin{bmatrix} 3 \\ 6 \\ 9 \end{bmatrix} = \begin{bmatrix} 42 \\ 96 \end{bmatrix}
$$
  
\n
$$
C = \begin{bmatrix} 1 & 2 & 3 \\ 4 & 5 & 6 \\ 7 & 8 & 9 \end{bmatrix} \begin{bmatrix} 1 & 2 & 3 \\ 4 & 5 & 6 \\ 7 & 8 & 9 \end{bmatrix} = \begin{bmatrix} 30 & 36 & 42 \\ 66 & 81 & 96 \\ 102 & 126 & 150 \end{bmatrix}
$$
  
\n
$$
D = \begin{bmatrix} 0 & 1 & 2 \\ 3 & 4 & 5 \\ 6 & 7 & 8 \end{bmatrix} \qquad D = \begin{bmatrix} 0 & 1 & 10 \\ 3 & 4 & 10 \\ 6 & 7 & 8 \end{bmatrix}
$$

Miguel Pedro Silva Pedro Silva – João Reis <sup>8</sup> *Sistemas e Sinais 2007 / 2008 (2 Sistemas e Sinais / 2008 (2º semestre) semestre)*

### **Multiplicação, exponenciação e divisão elemento a elemento: .\* .^ ./**

$$
E = A \cdot D
$$
\n
$$
E = \begin{bmatrix} 1 \times 0 & 2 \times 1 & 3 \times 10 \\ 4 \times 3 & 5 \times 4 & 6 \times 10 \\ 7 \times 6 & 8 \times 7 & 9 \times 8 \end{bmatrix} = \begin{bmatrix} 0 & 2 & 30 \\ 12 & 20 & 60 \\ 42 & 56 & 72 \end{bmatrix}
$$
\n
$$
F = A \cdot 2
$$
\n
$$
F = \begin{bmatrix} 1^2 & 2^2 & 3^2 \\ 4^2 & 5^2 & 6^2 \\ 7^2 & 8^2 & 9^2 \end{bmatrix} = \begin{bmatrix} 1 & 4 & 9 \\ 16 & 25 & 36 \\ 49 & 64 & 81 \end{bmatrix}
$$
\n
$$
G = A(1, :) . / [10 \ 20 \ 30]
$$
\n
$$
G = \begin{bmatrix} \frac{1}{10} & \frac{2}{20} & \frac{3}{30} \end{bmatrix} = [0.1 \ 0.1 \ 0.1]
$$

Miguel Pedro Silva Pedro Silva – João Reis <sup>9</sup> *Sistemas e Sinais 2007 / 2008 (2 Sistemas e Sinais / 2008 (2º semestre) semestre)*

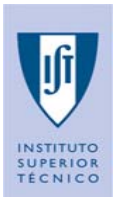

### **Geração de matrizes básicas:**

A = [] % matriz vazia  $B = zeros(2,3)$  % matriz de zeros  $2x3$  $C = ones (2, 2)$ % matriz de uns 2x2 D = eye(3) % matriz identidade 3x3 E = rand(3,2) % matriz 3x2 de nºs aleatórios com % distribuição uniforme entre [0,1] F = randn(5,4) % matriz 5x4 de números aleatórios com % distribuição normal  $% (m\'edia = 0, dev. padr. = 1)$ 

Miguel Pedro Silva Pedro Silva – João Reis <sup>10</sup> *Sistemas e Sinais 2007 / 2008 (2 Sistemas e Sinais / 2008 (2º semestre) semestre)*

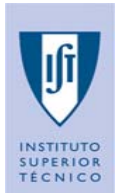

### **Introdução (cont.)**

#### **Concatenação de matrizes:**

$$
A = [1 \ 2; \ 3 \ 4]
$$
  
\n
$$
B = [5 \ 6; \ 7 \ 8]
$$
  
\n
$$
A = \begin{bmatrix} 1 & 2 \\ 3 & 4 \end{bmatrix} \qquad B = \begin{bmatrix} 5 & 6 \\ 7 & 8 \end{bmatrix}
$$

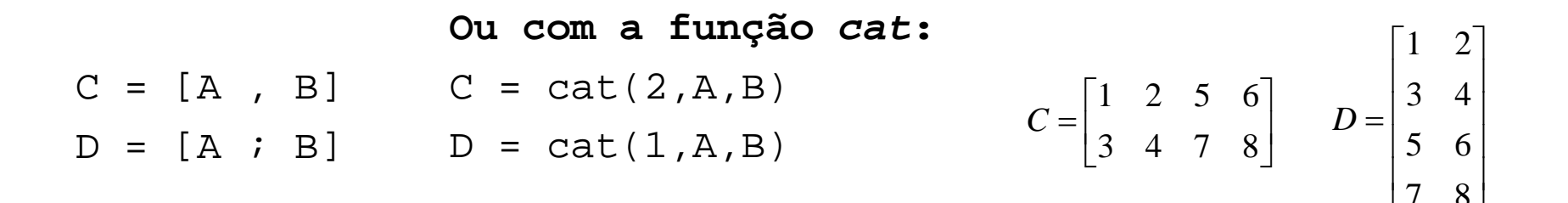

#### **Eliminar linhas ou colunas de uma matriz:**

C(:,2) = []  
D(3,:) = []  

$$
C = \begin{bmatrix} 1 & 5 & 6 \\ 3 & 7 & 8 \end{bmatrix} \qquad D = \begin{bmatrix} 1 & 2 \\ 3 & 4 \\ 7 & 8 \end{bmatrix}
$$

Miguel Pedro Silva Pedro Silva – João Reis <sup>11</sup> *Sistemas e Sinais 2007 / 2008 (2 Sistemas e Sinais / 2008 (2º semestre) semestre)*

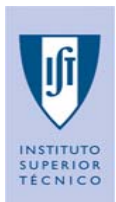

## **Exercícios (para casa)**

- **1.Crie um vector coluna com números pares entre 102 e 145.**
- **2. Seja x = [2 5 1 6]**
	- **a. Somar 16 a cada elemento**
	- **b. Somar 3 aos elementos de índice impar**
	- **c. Calcular a raiz quadrada de cada elemento (use a função sqrt)**
	- **d. Calcular o quadrado de cada elemento**
- **3. Seja x = [3 2 6 8]' e y = [4 1 3 5]'**
	- **a. Some os elementos de x a cada componente de y.**
	- **b. Utilize cada elemento de x como expoente de cada elemento correspondente do vector y.**
	- **c. Divida cada elemento de y pelo elemento correspondente de x.**
	- **d. Multiplique cada elemento em x pelo elemento correspondente em y, e atribua o resultado a z.**
	- **e. Some os elementos de z, e atribua o resultado w.**
	- **f.Calcule x'\*y - <sup>w</sup> e interprete o resultado.**

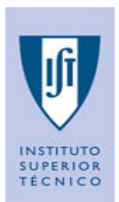

## **Exercícios (para casa)**

- **4. Avalie as seguintes expressões, depois utilize o MATLAB para verificar os resultados obtidos:**
	- **a. 2 / 2 \* 3**
	- **b. 6**  $2/5 + 7 \cdot 2 1$
	- **c.**  $10/2$  |  $5 3 + 2 * 4$
	- **d. 3 ^ 2 / 4**
	- **e. 3 ^ 2 ^ 2**
	- **f.2 + round(6 / 9 + 3 \* 2) / 2 – 3**
	- **g. 2 + floor(6 / 9 + 3 \* 2) / 2 – 3**
	- **h. 2 + ceil(6 / 9 + 3 \* 2) / 2 - 3**

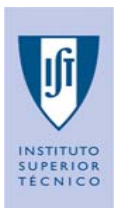

### **Exercício 5**

**5. Criar um vector com os elementos: a. a. 2, 4, 6, 8, ... b. b. 10, 8, 6, 4, 2, 0, -2, -4 c. c. 1, 1/2, 1/3, 1/4, 1/5,.. d. d. 0, 1/2, 2/3, 3/4, 4/5, ...**  $a = 2:2:20$  $b = 10:-2:-4$  $c1 = 1:5$  $c2 = 1.7c1$  $c = \text{rats}(c2)$  % (ver tipo de elem. de c)

 $d = \text{rats}(d3)$ 

 $d3 = d1./d2$ 

 $d1 = 0:4$ 

 $d2 = 1:5$ 

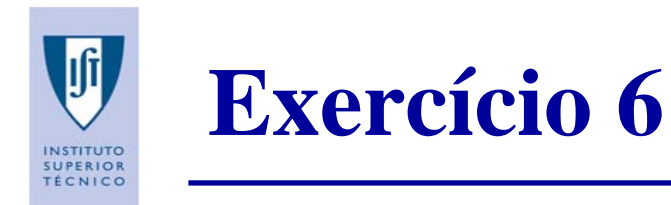

**6.Criar um vector x com 50 elementos, dados por**  $x_n = (-1)^{n+1}/(2n-1)$ **. Apresente um gráfico (n,x).**

```
n = 1:50;x = ((-1).^(n+1) ) ./(2*n - 1);plot(n,x)
pause
plot(n, x, 'r^*)pause
stem(n,x)
```
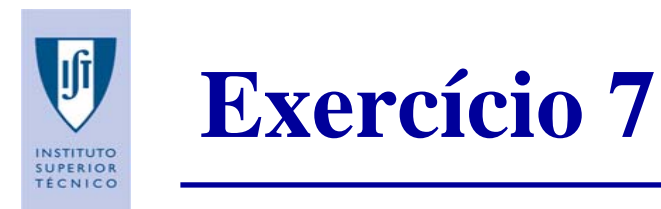

**7. A população nos E.U.A. é modelada pela seguinte expressão, onde t é <sup>a</sup> data, em anos:**

 $P(t) = 197273000/(1 + e^{-0.0313(t - 1913.25)})$ 

- **a. Esta expressão foi obtida com dados entre t = 1790 até t = 2000. Obtenha um gráfico que mostre essa evolução.**
- **b. Que população é estimada para o ano de 2020?**

```
t = 1790:2000;
div = 1 + exp(-0.0313*(t - 1913.25));
P = 197273000 \cdot /diviplot(t,P)
xlabel('Ano'), ylabel('População')
P2020 = 197273000 / (1 + exp(-0.0313*(2020 - 1913.25)))
```
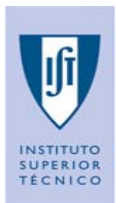

## **Exercício 8**

- **8. Dado o** *array* **A = [ 2 4 1 ; 6 7 2 ; 3 5 9], escreva os comandos necessários para:**
	- **a. Atribua a 1ª linha de A a um vector denominado x1;**
	- **b. Atribua as duas últimas de A a um** *array* **denominado y**
	- **c. Obtenha um vector linha em que cada coluna é igual à soma das colunas de A**
	- **d. Obtenha um vector coluna em que cada coluna é igual à soma das linhas de A**

A = [ 2 4 1 ; 6 7 2 ; 3 5 9 ]

```
x1 = A(1, :)y = A(\text{end}-1:\text{end},:c = sum(A)d = sum(A')'
```
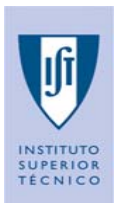

## **Exercício 9**

- **9. Dado o** *array* **Z = [2 7 9 7 ; 3 1 5 6 ; 8 1 2 5] , escreva os comandos que:**
	- **a. Atribua as colunas pares de Z a um** *array* **denominado B**
	- **b. Atribua as linhas impares de Z a um** *array* **denominado C**
	- **c. Converta Z num** *array* **4-por-3**
	- **d. Calcule uma matriz em que cada elemento é o inverso de Z**
	- **e. Calcule a raiz quadrada de cada elemento de Z**

```
Z = [2 7 9 7 ; 3 1 5 6 ; 8 1 2 5]
A = Z(:,2:2:end)B = Z(1:2:end, :)C = Z'D = 1./Z \frac{1}{2} \frac{1}{2} \frac{1}{2} \frac{1}{2} \frac{1}{2} \frac{1}{2} \frac{1}{2} \frac{1}{2} \frac{1}{2} \frac{1}{2} \frac{1}{2} \frac{1}{2} \frac{1}{2} \frac{1}{2} \frac{1}{2} \frac{1}{2} \frac{1}{2} \frac{1}{2} \frac{1}{2} \frac{1}{2} \frac{1}{2} \E = sqrt(Z)
```
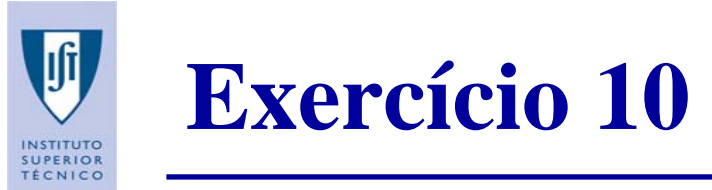

**10. Escreva um** *script* **(***m file***), que peça ao utilizador os coeficientes de um polinómio de grau 3, calcule e apresente as raízes desse polinómio.**

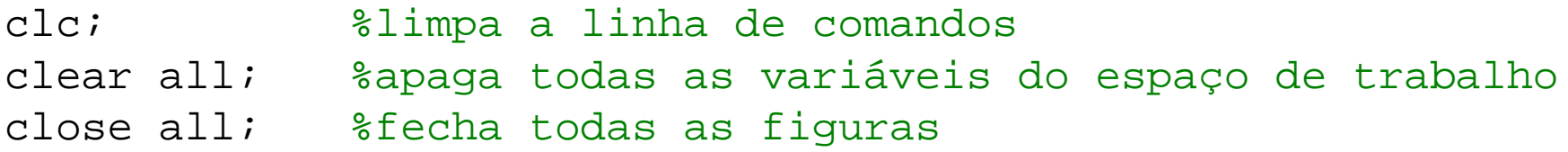

```
a3 = input('Introduza o coeficiente de x^3: ');
a2 = input('Introduza o coefficiented e x^2: ');al = input('Introduza o coeficiente de x^1: ');
a0 = input('Introduza o coefficiente);
```

```
pol = [a3 a2 a1 a0];
raizes = roots(pol);
disp('As raizes do polinomio sao: ');
disp(raizes);
```
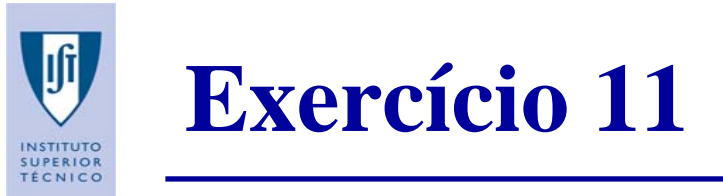

#### **11. Execute e analise o resultado do seguinte** *script***:**

```
t = [0:0.01:10];x = \cos(2 \cdot \pi i \cdot t);
y = exp(-t);
figure(1), plot(t, x, t, y);
leqend('x = cos(2*pi*t), 'y = exp(-t)');
figure(2), plot(t, x.*y);
title('Titulo do gráfico');
xlabel('abcissa');
ylabel('ordenada');
grid on;
leqend('cos(2*pi*t).*(exp(-t))');
```